# **Wann darf das Wahllokal geschlossen werden?**

# 16:00 Uhr

**Und keine Minute früher!**

# **Wähler die bis 16 Uhr im Wahllokal erscheinen dürfen noch wählen.**

Unmittelbar nach Ablauf der Wahlzeit wurden von der Wahlleiterin oder vom Wahlleiter nur noch Wahlberechtigte  $1.$ zur Wahl zugelassen, die vor diesem Zeitpunkt im Wahllokal oder im Wartebereich anwesend waren.

Uhr für geschlossen.

 $2.$ Danach erklärte die Wahlbehörde die Stimmabgabe um **16:02**

# **Was geschieht ab 16:00 Uhr?**

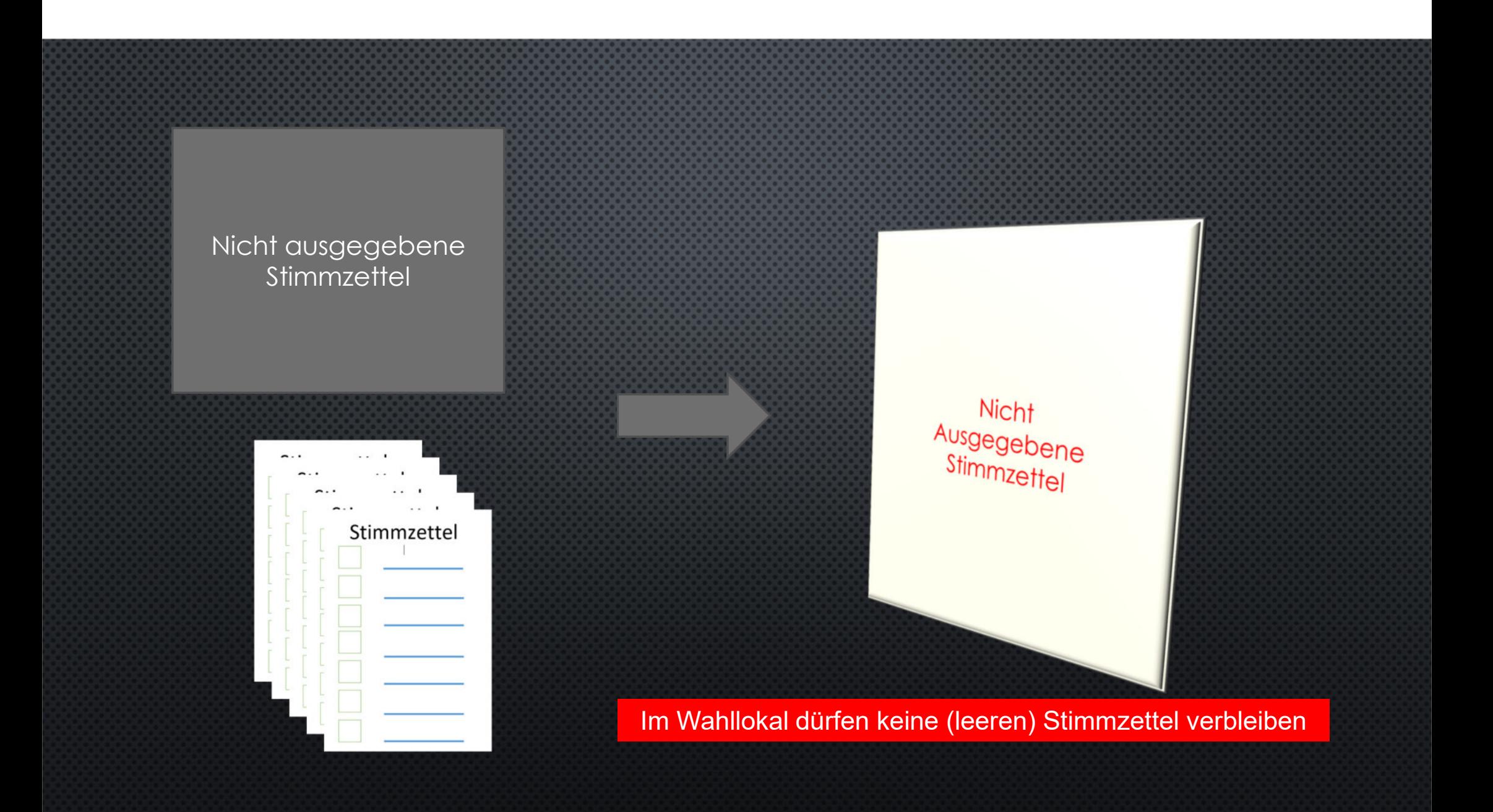

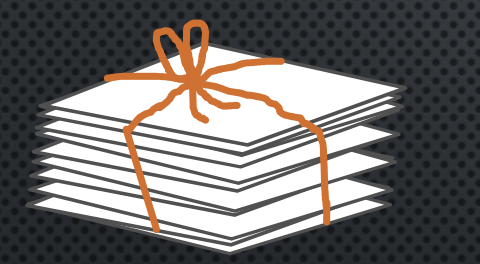

# 1. Öffnen des Briefwahl-Paketes

# Wir teilen uns auf...

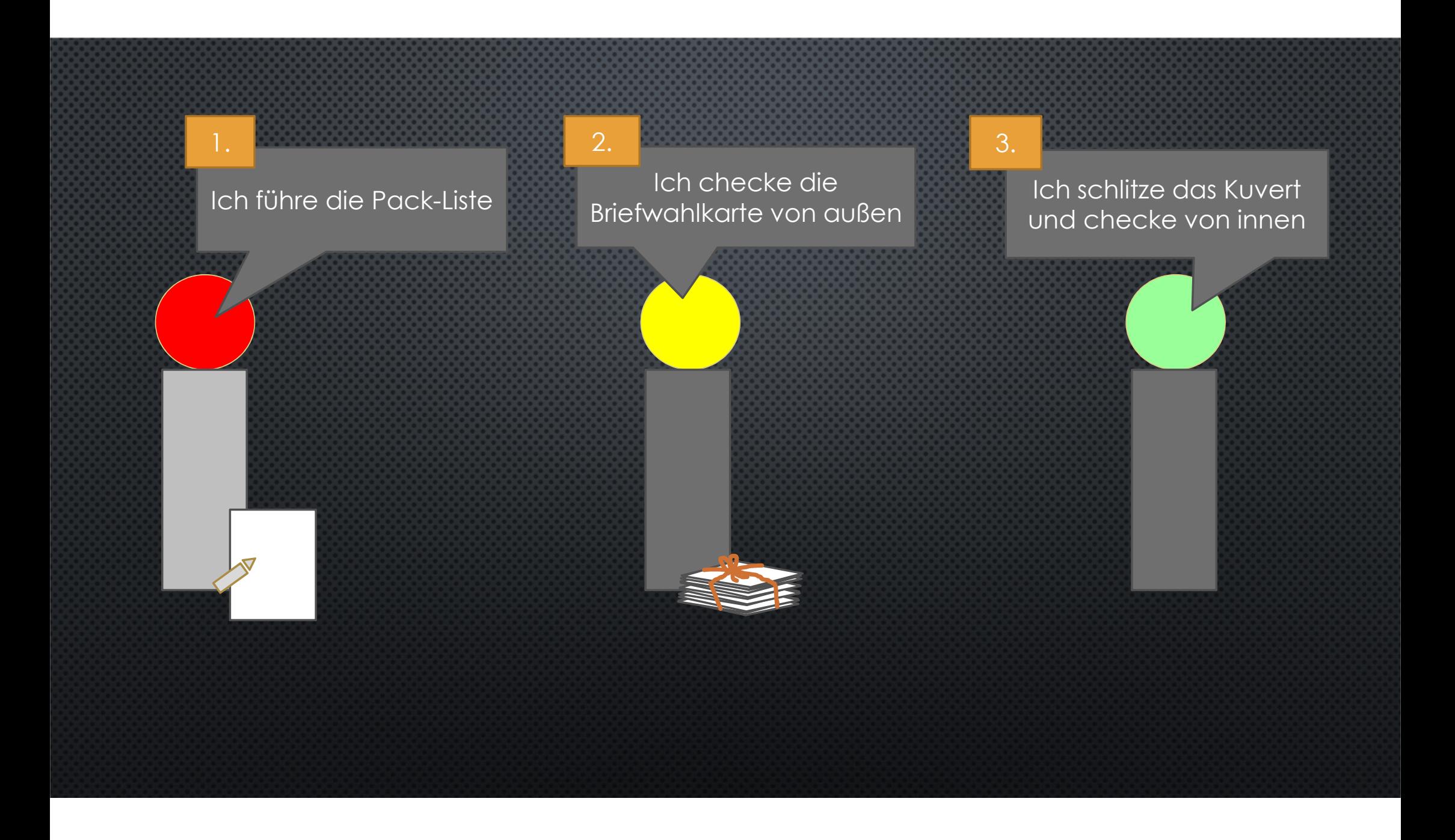

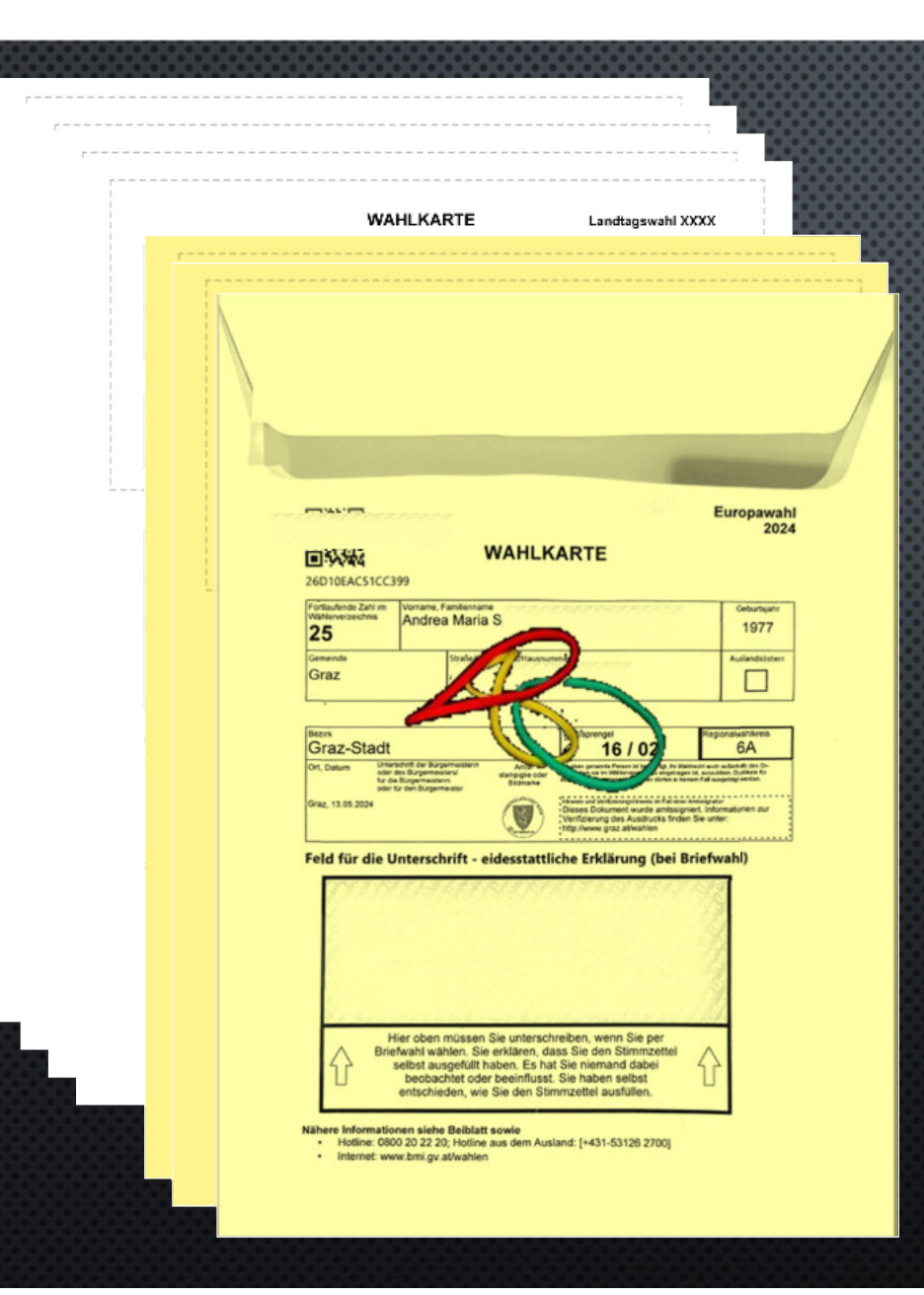

**Die Reihenfolge der Briefwahlkarten darf keinesfalls verändert werden!** 

Sollte es bei der Vorsortierung schon Auffälligkeiten gegeben haben – dann liegen diese Karten bereits aussortiert oben auf.

Gelb = nur Symbolfarbe

Ich schau mir mal an was die Kolleg:innen im Vorfeld von außen auf der Karte entdeckt haben…

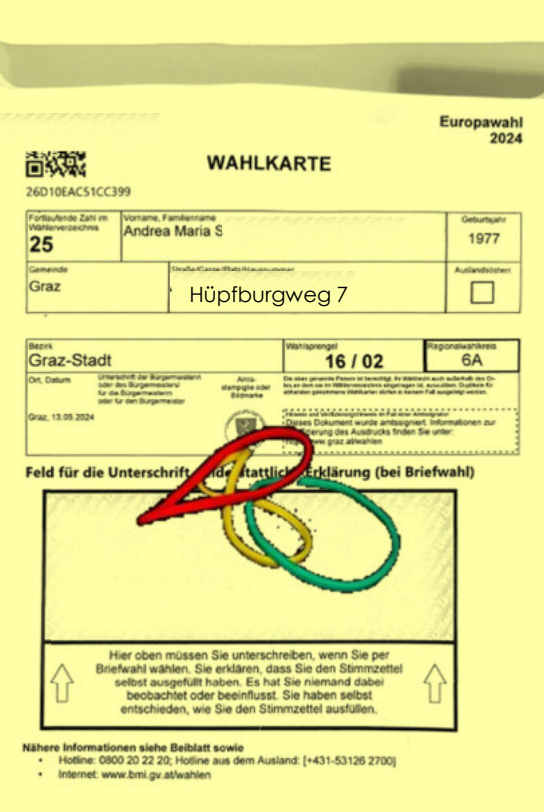

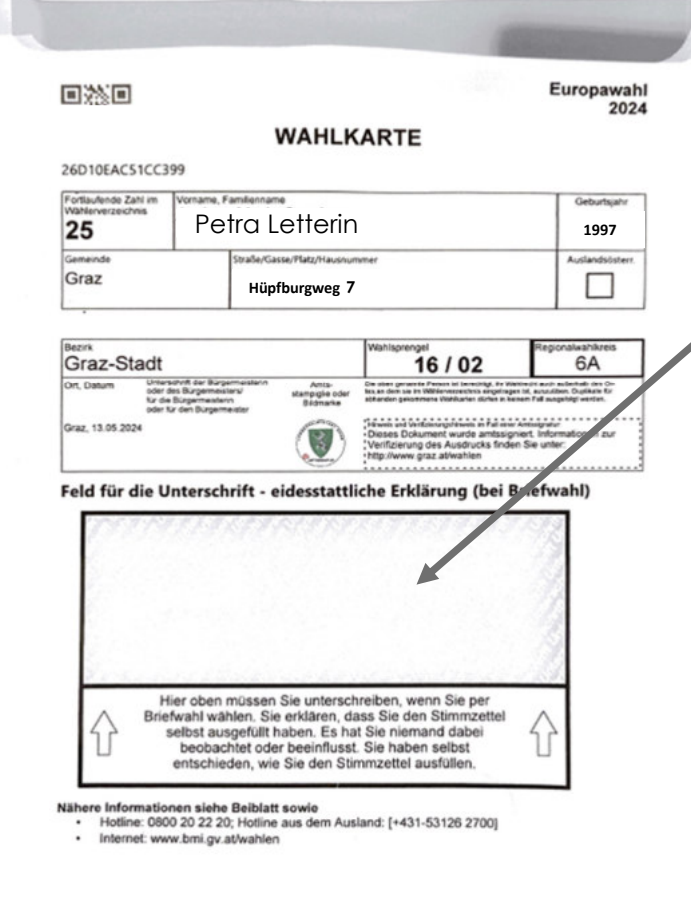

#### **Nichtigkeitsgründe feststellen (bereits vorsortiert durch Bezirkswahlbehörde)**

Die eidesstattliche Erklärung auf der Briefwahl-Wahlkarte wurde nicht oder nachweislich nicht durch die Wahlberechtigte oder den Wahlberechtigten abgegeben (A)

Die Wahlkarte ist nicht zugeklebt (B)

Die Prüfung auf Unversehrtheit hat ergeben, dass die Briefwahl-Wahlkarte derart beschädigt ist, dass ein vorangegangenes missbräuchliches Entnehmen oder Zurücklegen des beiliegenden Wahlkuverts nicht ausgeschlossen werden kann (C)

Die Daten der Wählerin oder des Wählers auf der Wahlkarte sind nicht erkennbar (D)

#### Niederschrift

der Sprengelwahlbehörde 1):

der Gemeindewahlbehörde 1):

für die Europawahl am 9. Juni 2024

Legende betreffend die Nichtigkeitsgründe (Wahlkarten) Buchstabe Nichtigkeitsgrund Die eidesstattliche Erklärung wurde nicht oder nicht nach-A weislich durch die wahlberechtigte Person unterschrieben. B Die Wahlkarte ist nicht zugeklebt. Die Prüfung auf Unversehrtheit hat ergeben, dass die Von außen erkennbare Wahlkarte derart beschädigt ist, dass ein vorangegangenes Nichtigkeitsgründe C missbräuchliches Entnehmen oder Zurücklegen des inliegenden Wahlkuverts nicht ausgeschlossen werden kann. Die Daten der wahlberechtigten Person auf der Wahlkarte D sind nicht erkennbar. Die Wahlkarte enthält kein Wahlkuvert (gilt auch, wenn die E Wahlkarte einen Stimmzettel ohne Wahlkuvert enthält). Die Wahlkarte enthält nur ein anderes oder mehrere ande-Nach dem Öffnen der  $\mathsf{F}$ re als das blaue Wahlkuvert. Wahlkarte erkennbare Nichtigkeitsgründe G Die Wahlkarte enthält zwei oder mehrere blaue Wahlkuverts. Das Wahlkuvert ist (mit Ausnahme des Aufdrucks "Bitte dieн ses Kuvert nicht zukleben!") beschriftet.

#### Ich langweile mich…

Ok, das ist der Nichtigkeitsgrund "B" - den schreibe ich in die Packliste

Die 1. Karte ist nichtig weil sie nicht zugeklebt ist…

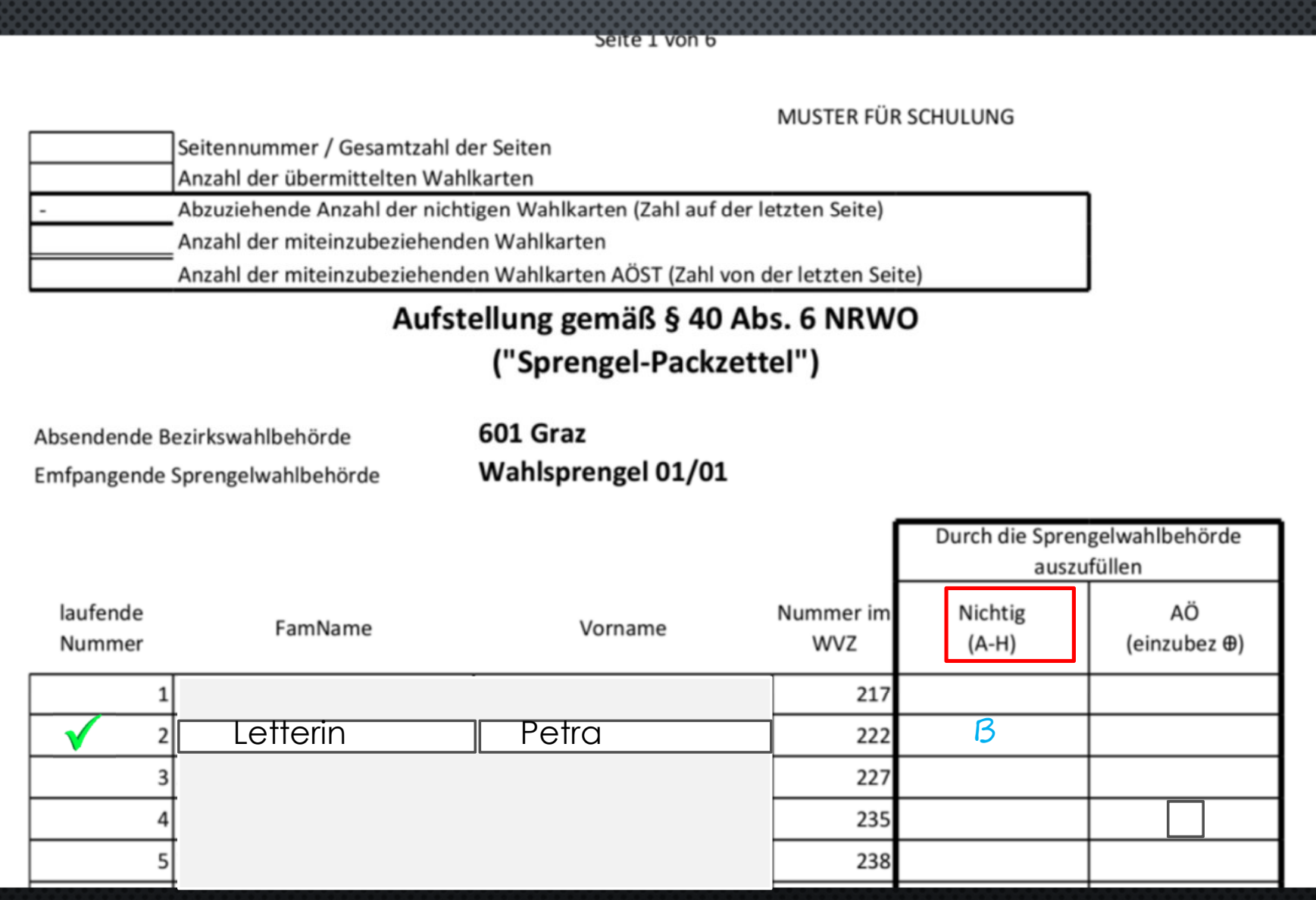

#### Stapel "Nichtig" weil außen nicht richtig

*PONSYMMM* 

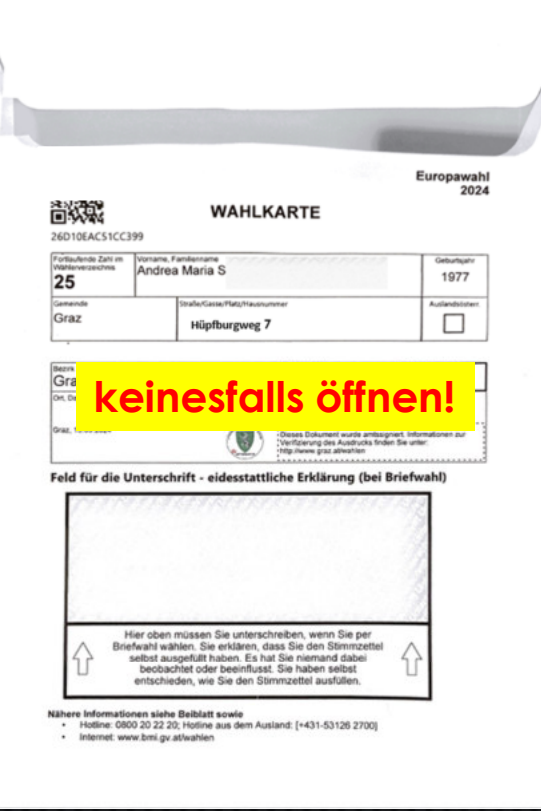

#### Ich langweile mich…

Das ist Nichtigkeitsgrund "A" – ich vermerke diesen in der Packliste

Auf der 2. Karte fehlt die Unterschrift

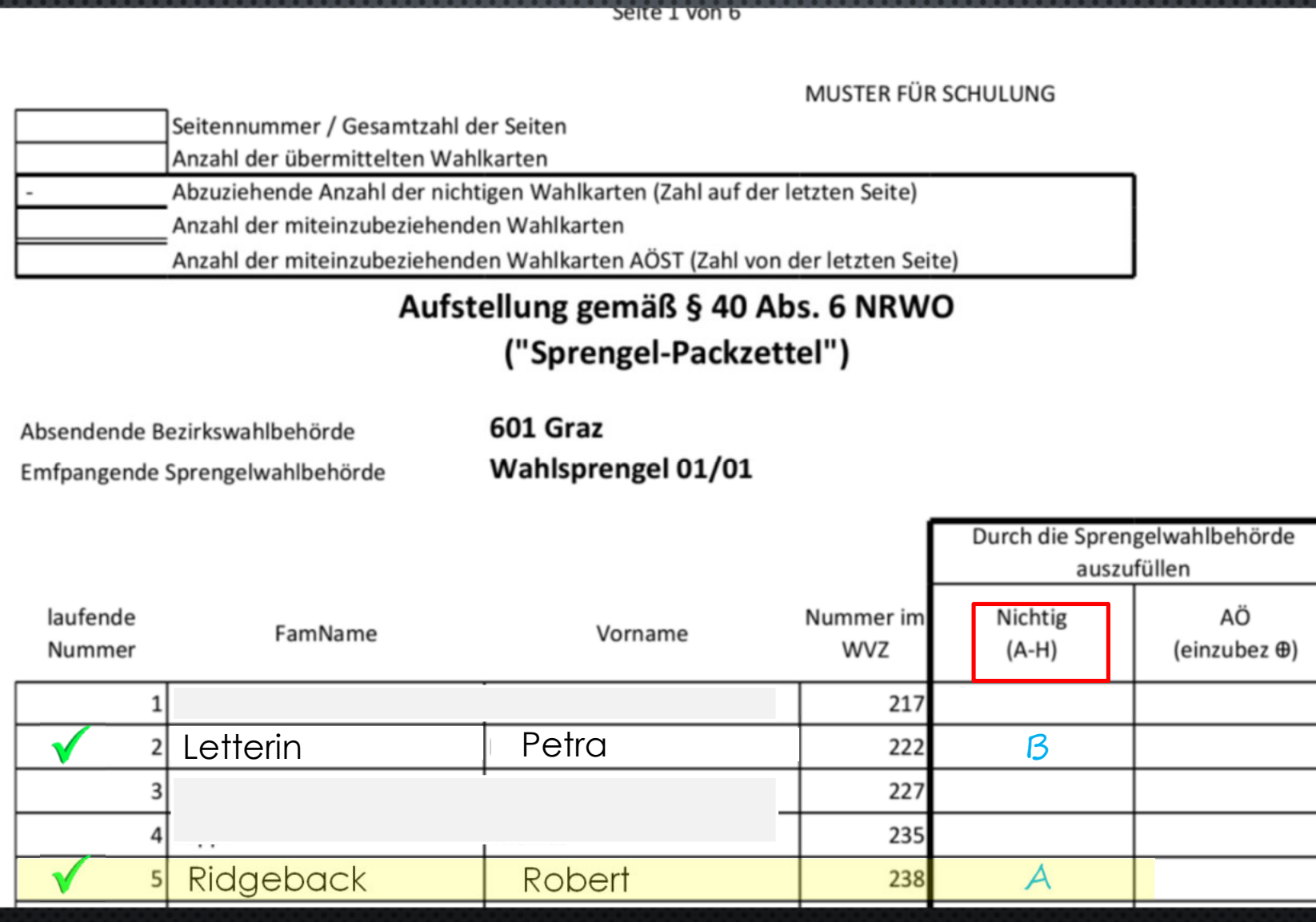

Die mangelhaften Karten haben wir schon erledigt. Europawahl 2024 自然聚 **WAHLKARTE** 26D10EAC51CC399 Jetzt nehme ich mir Fortlaufende Zahl im Venane, Fantismane<br>Andrea Maria S eburtala 1977  $25$ den restlichen Stapel afa/Casse/Plate Audandebow  $\Box$ Graz Hüpfburgweg 7 vor. Bezra<br>Graz-Stadt 16/02 6A Unlerson<br>sder des E<br>für die Bür Da ober gerannte Person<br>Na en derb sie im Willierv lehab des ( Schon bei der 1. \*\*\*\*\*\*\*\*\*\*\*\*\*\*\*\*\*\*\*\*\*\*\*\*\*\*\*\*\*\*\* Graz. 13.05.2024 rewin vid vertonergirenen in fat erst Antoigiate<br>Dieses Dokument wurde amtssigniert, Inform<br>Verifizierung des Ausdrucks finden Sie unter nationen zur Karte kann auch ich Feld für die Unterschrift - eidesstattliche Erklärung (bei Briefwahl) keinen Mangel feststellenHier oben müssen Sie unterschreiben, wenn Sie per Friedwahl wählen. Sie erklären, dass Sie den Stimmzettel<br>Briefwahl wählen. Sie erklären, dass Sie den Stimmzettel<br>selbst ausgefüllt haben. Es hat Sie niemand dabei<br>beobachtet oder beeinflusst. Sie haben selbst entschieden, wie Sie den Stimmzettel ausfüllen. Nähere Informationen siehe Beiblatt sowie<br>Hotline: 0800 20 22 20; Hotline aus dem Ausland: [+431-53126 2700] · Internet: www.bmi.gv.at/wahlen

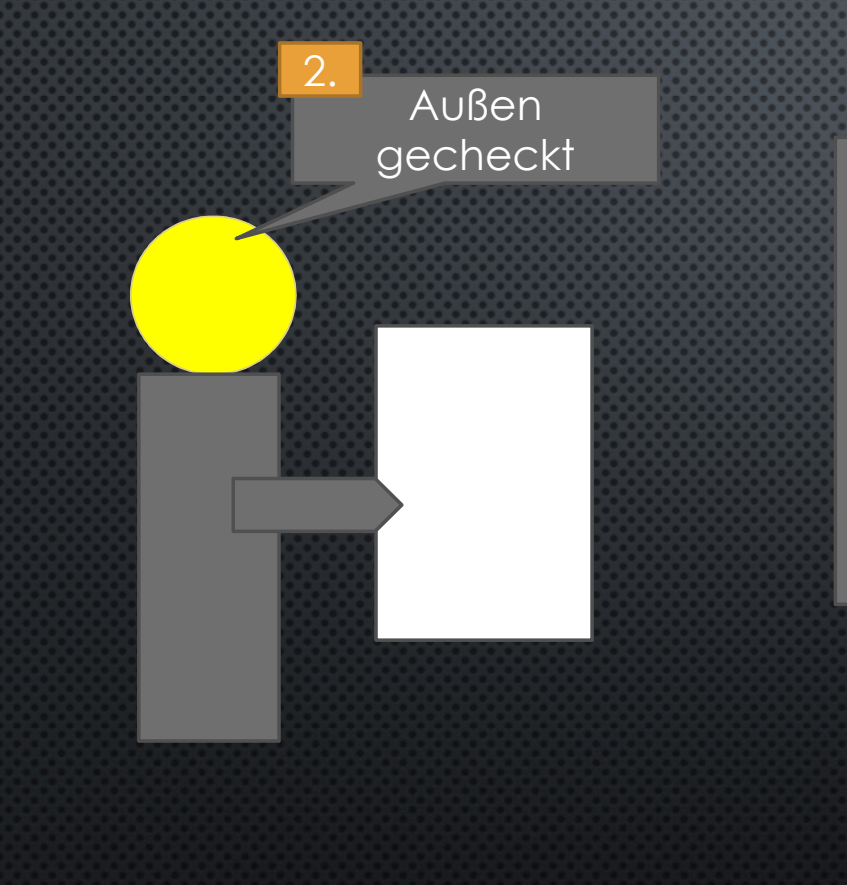

Na endlich was zu tun…

1. ich öffne das Briefwahlkuvert

2. Ich prüfe auf weitere Nichtigkeitsgründe die in der Karte sein könnten…

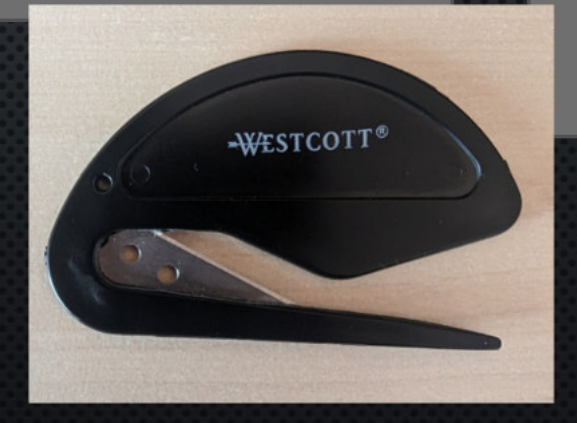

innen-Check startet 3.

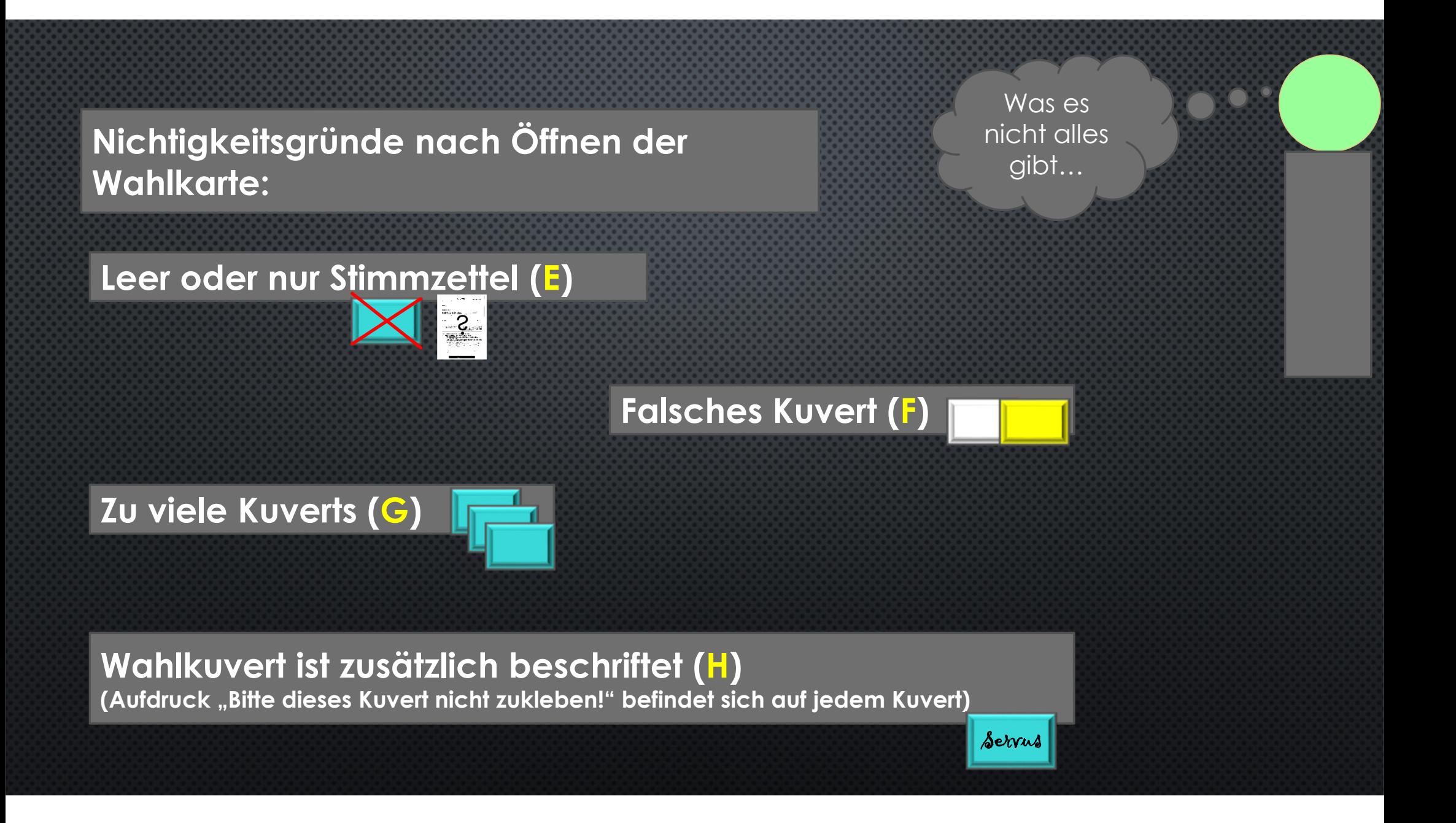

#### Niederschrift

der Sprengelwahlbehörde 1):

der Gemeindewahlbehörde 1):

für die Europawahl am 9. Juni 2024

Legende betreffend die Nichtigkeitsgründe (Wahlkarten) Buchstabe Nichtigkeitsgrund Die eidesstattliche Erklärung wurde nicht oder nicht nach-A weislich durch die wahlberechtigte Person unterschrieben. B Die Wahlkarte ist nicht zugeklebt. Die Prüfung auf Unversehrtheit hat ergeben, dass die Von außen erkennbare Wahlkarte derart beschädigt ist, dass ein vorangegangenes Nichtigkeitsgründe C missbräuchliches Entnehmen oder Zurücklegen des inliegenden Wahlkuverts nicht ausgeschlossen werden kann. Die Daten der wahlberechtigten Person auf der Wahlkarte D sind nicht erkennbar. Die Wahlkarte enthält kein Wahlkuvert (gilt auch, wenn die E Wahlkarte einen Stimmzettel ohne Wahlkuvert enthält). Die Wahlkarte enthält nur ein anderes oder mehrere ande-Nach dem Öffnen der  $\mathsf{F}$ re als das blaue Wahlkuvert. Wahlkarte erkennbare Nichtigkeitsgründe G Die Wahlkarte enthält zwei oder mehrere blaue Wahlkuverts. Das Wahlkuvert ist (mit Ausnahme des Aufdrucks "Bitte dieн ses Kuvert nicht zukleben!") beschriftet.

# **Variante 1 -> Nichtigkeitsgrund**

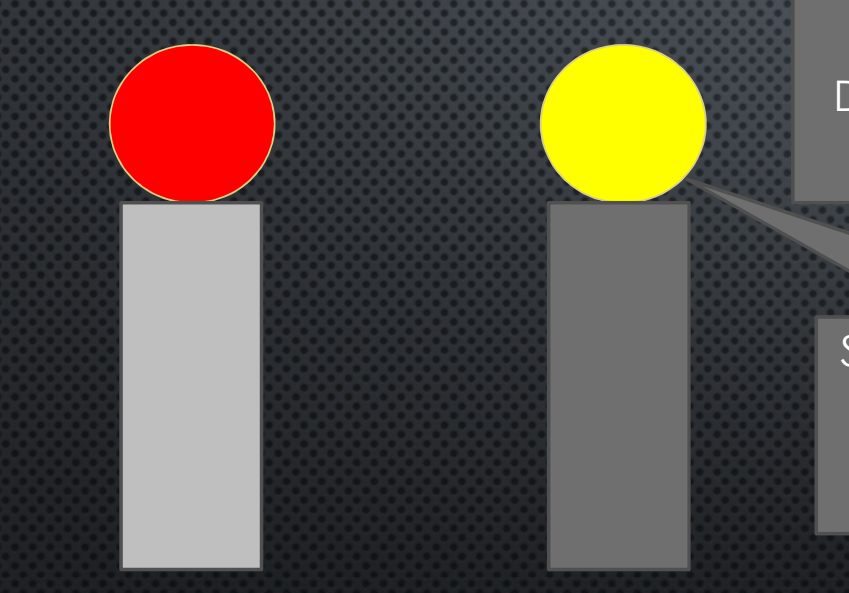

Da sind 2 blaue Kuverts drin…

Stopp – nicht rausnehmen - gib es mir bitte – ich lege sie auf den Stapel mit Nichtigkeitsgründen.

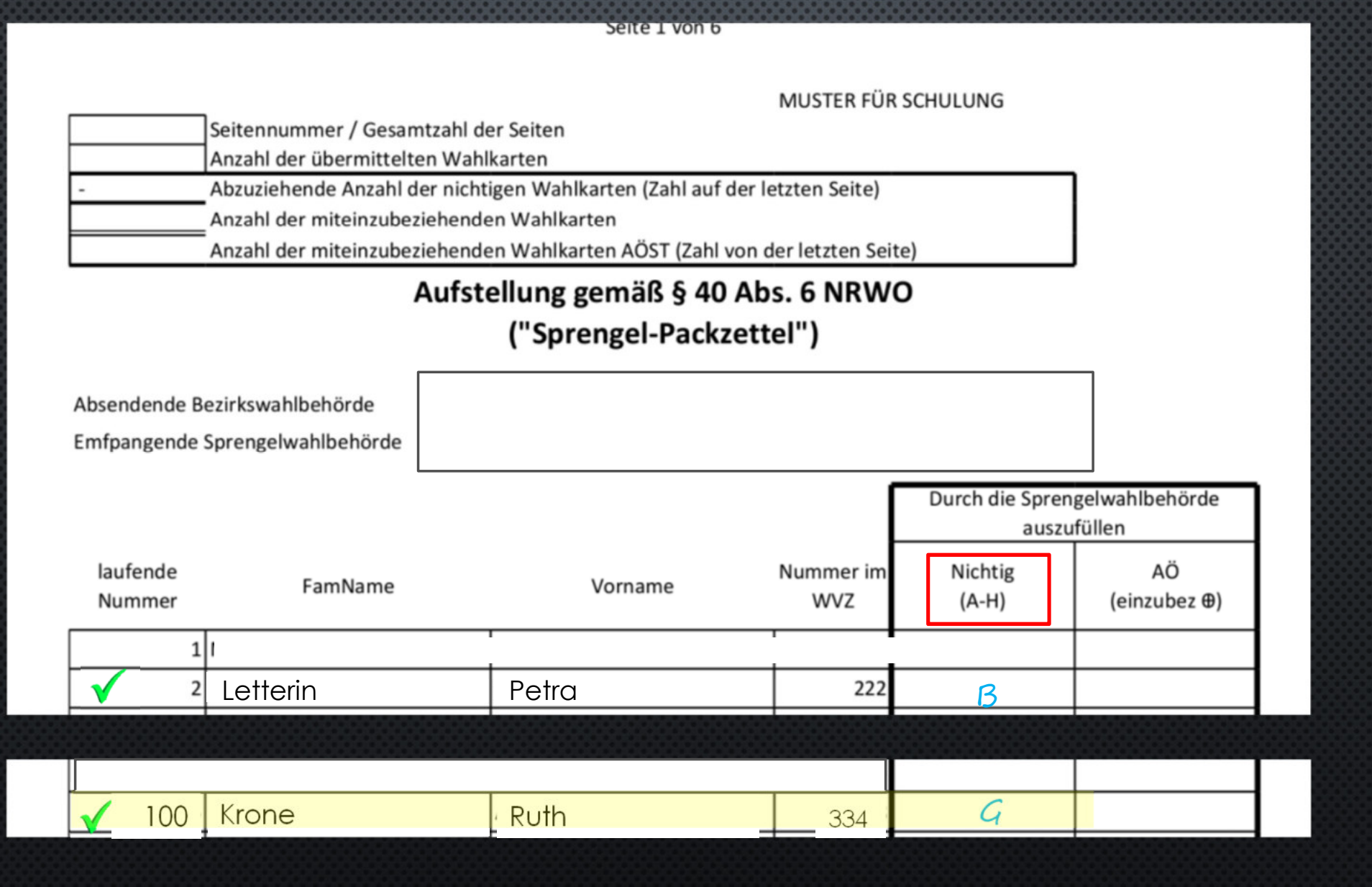

## **Variante A -> Nichtigkeitsgrund**

...und eintragen

Mmmhhh da ist ein Smiley am blauen Kuvert – was mach ich jetzt?

Leider geht auch das nicht, weil wir ja genau wissen wer den Smiley am Kuvert hatte.

Wir müssen die Karte ebenfalls auf den Stapel mit Nichtigkeitsgründen legen.

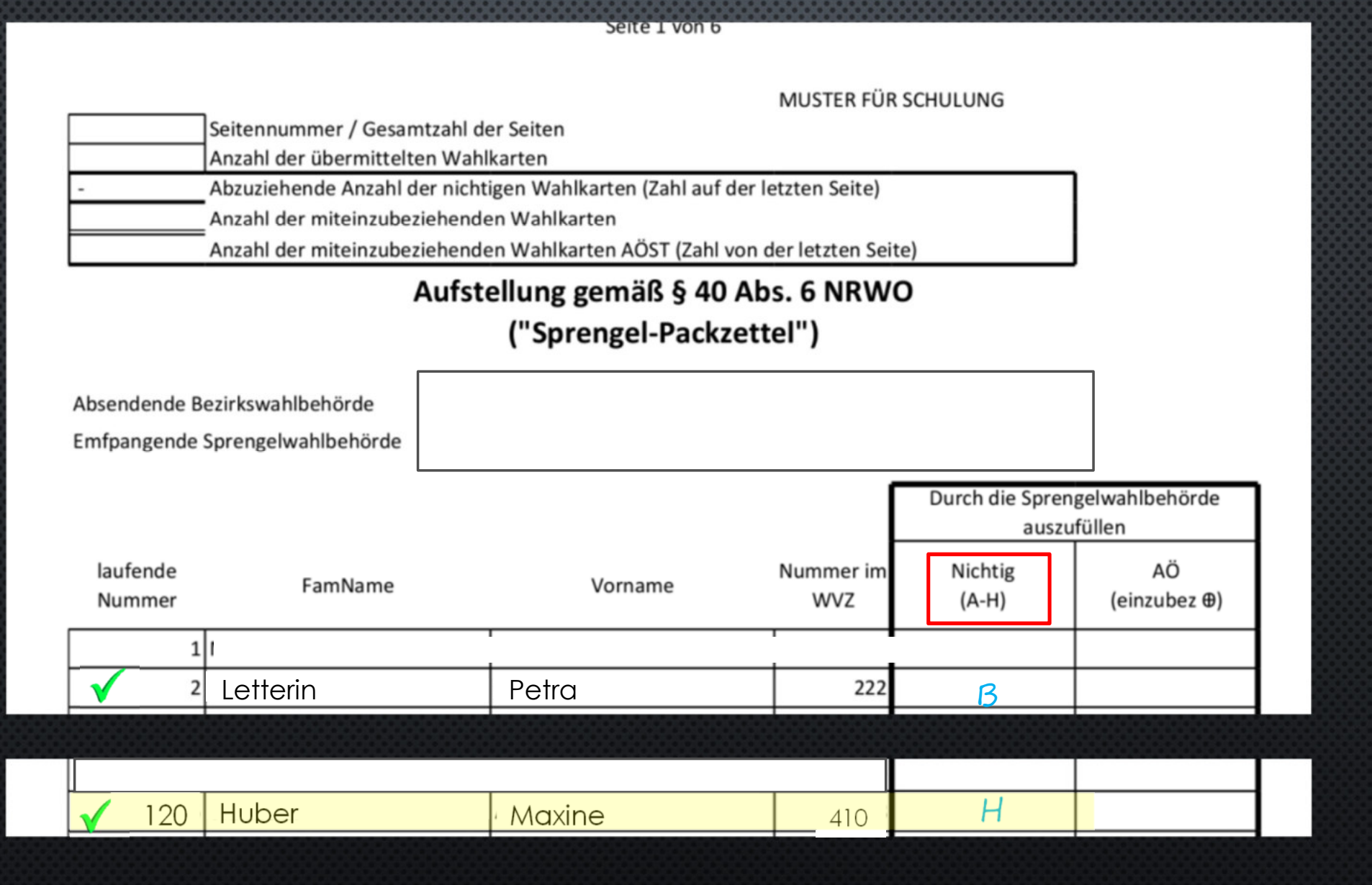

#### Nichtig, weil innen nicht richtigEuropawahl 2024 蠶 **WAHLKARTE** 26D10EAC51CC399 Fotbulende Zahl im<br>Videlerverzeichnis<br>25 Vonane, Fantenane<br>Andrea Maria S Geburtsjahr 1977 .<br>Luciandistister Gemeinde rañe/Gasse/Plat Graz  $\Box$ Hüpfburgweg 7 Bezrk<br>Graz-Stadt  $16/02$ natwanikreis<br>6A Unterschrift der Burgermes<br>oder des Burgermessten/<br>für die Bürgermesterin<br>oder für den Burgermeister Ort, Datum Amila- De ster generis Passo at lancing, by Warmuff auch aufarbalt des Dr.<br>Warmaglie über in sein der Verbinnungen in geningen in einsteine Graham für<br>Büldmarke – stillerden processes Ushbarke durch in langen für augenlag "Sena babbado o consola de aconsolara e como<br>"Dieses Dakument vuede ambaignent informationen zur<br>"Verfläskung des Alexaniers sinden Sie unter:<br>"Taty.invervi giaz alivablen 0 Graz, 13.05.2024 Feld für die Unterschrift - eidesstattliche Erklärung (bei Briefwahl) Hier oben müssen Sie unterschreiben, wenn Sie per<br>Briefwahl wählen. Sie erklänen, dass Sie den Stimmzettel<br>selbst ausgefüllt haben. Es hat Sie niemand dabei<br>beobachtet oder beeinflusst. Sie haben selbst<br>entschieden, wie Si  $\Diamond$ Nähere Informationen siehe Beiblatt sowie<br>• Hotline: 0800 20 22 20; Hotline aus dem Ausland: [+431-53126 2700]<br>• Infernet: www.bmi.gv.at/wahlen

# **Variante 2 -> wenn kein Nichtigkeitsgrund**

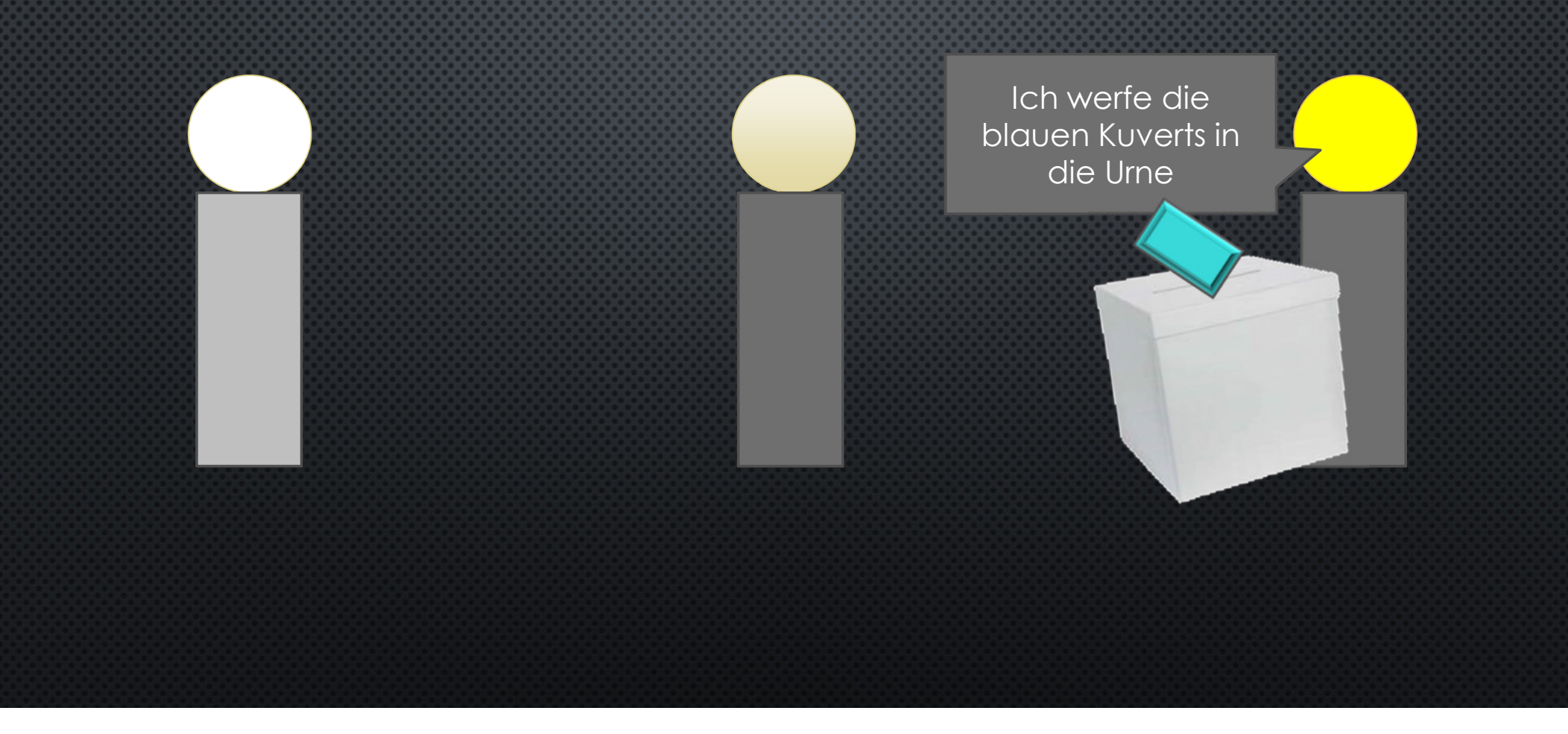

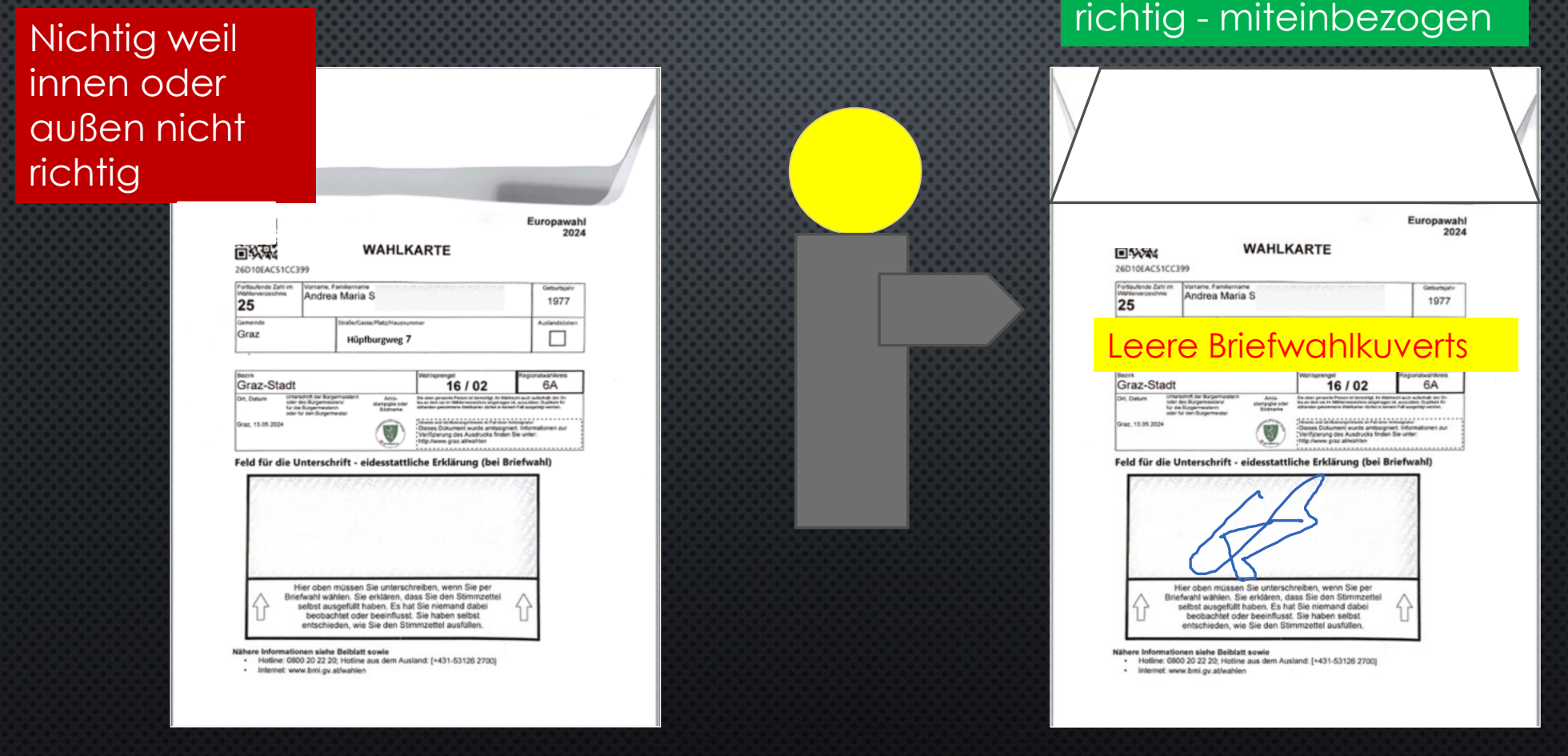

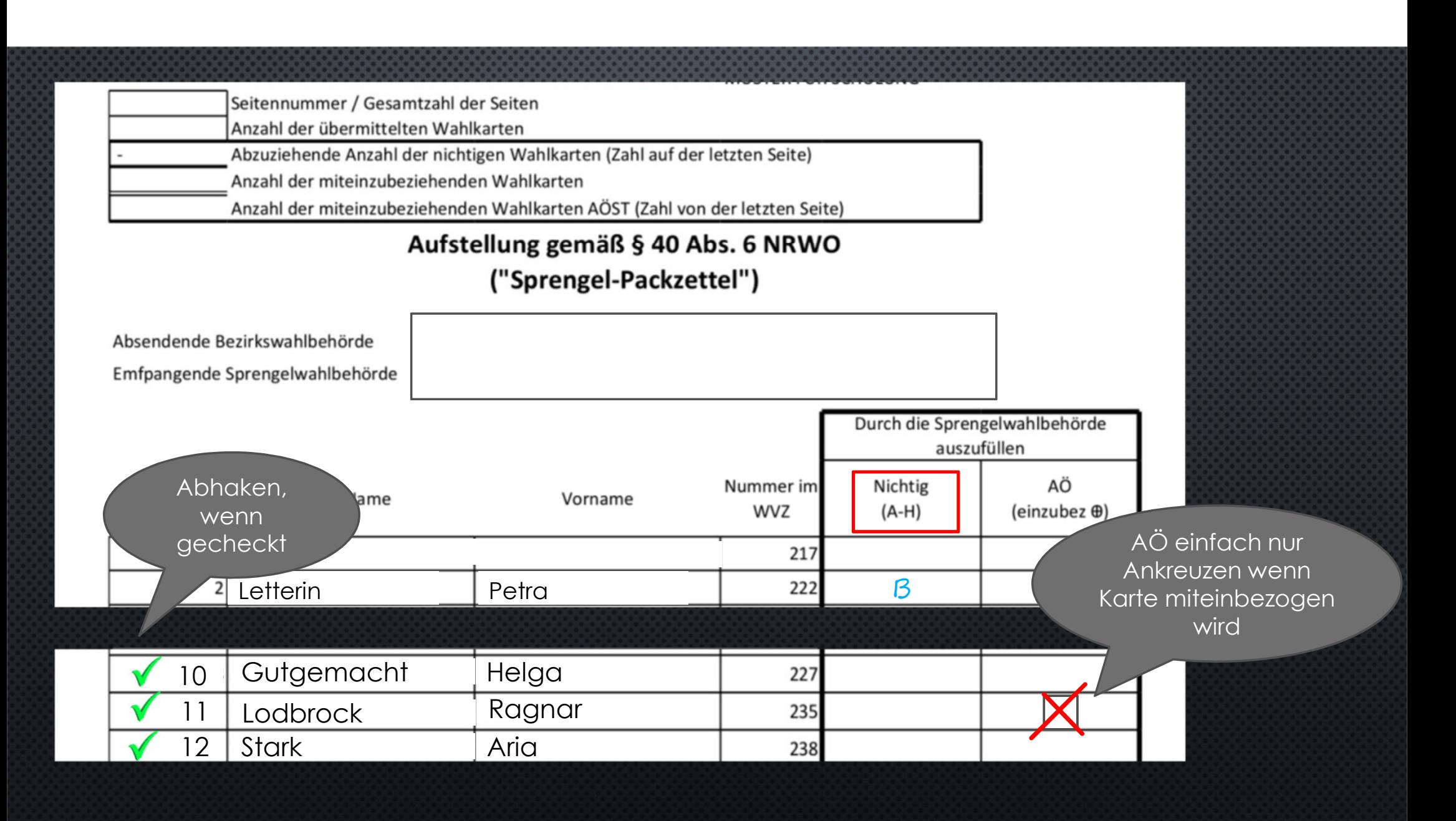

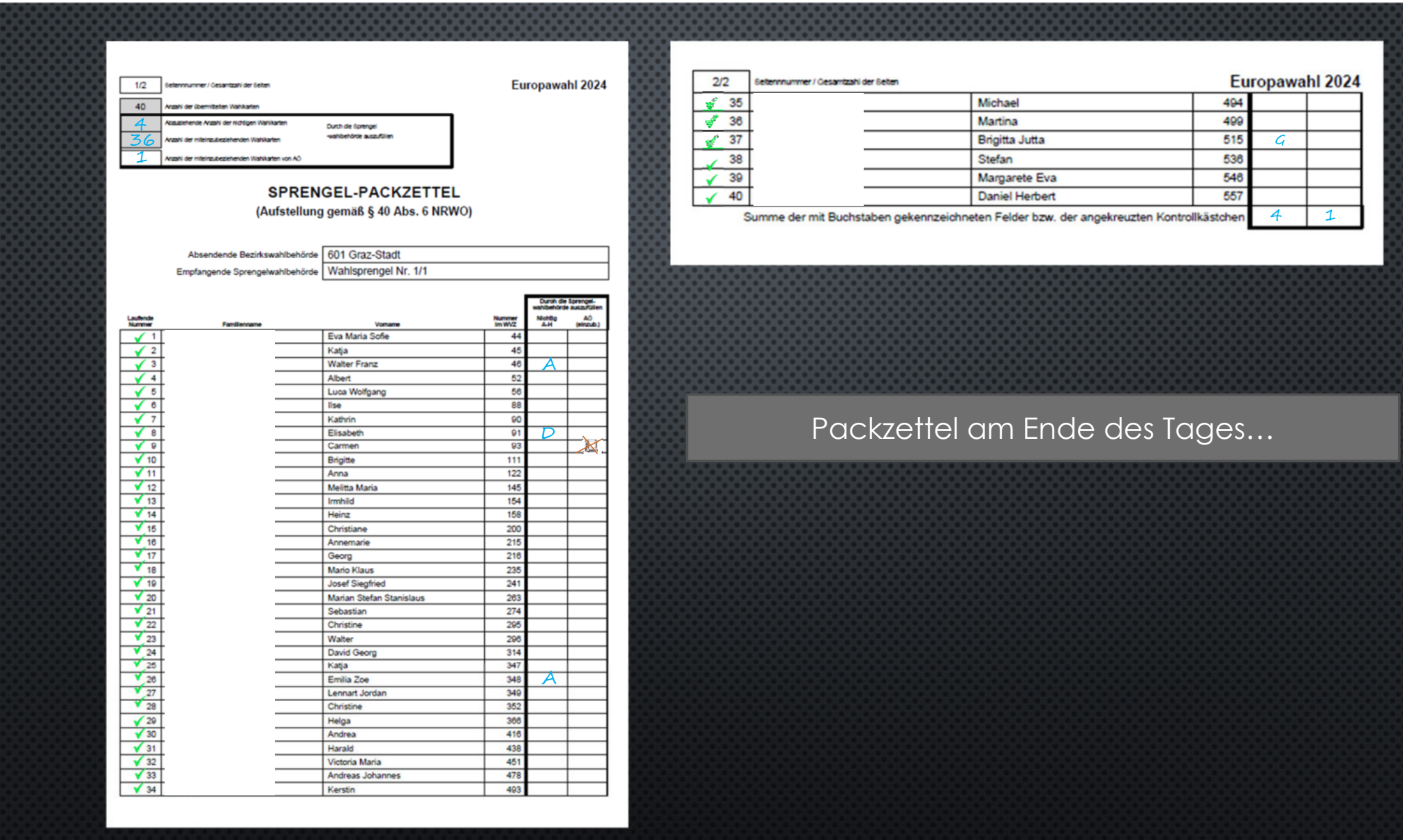

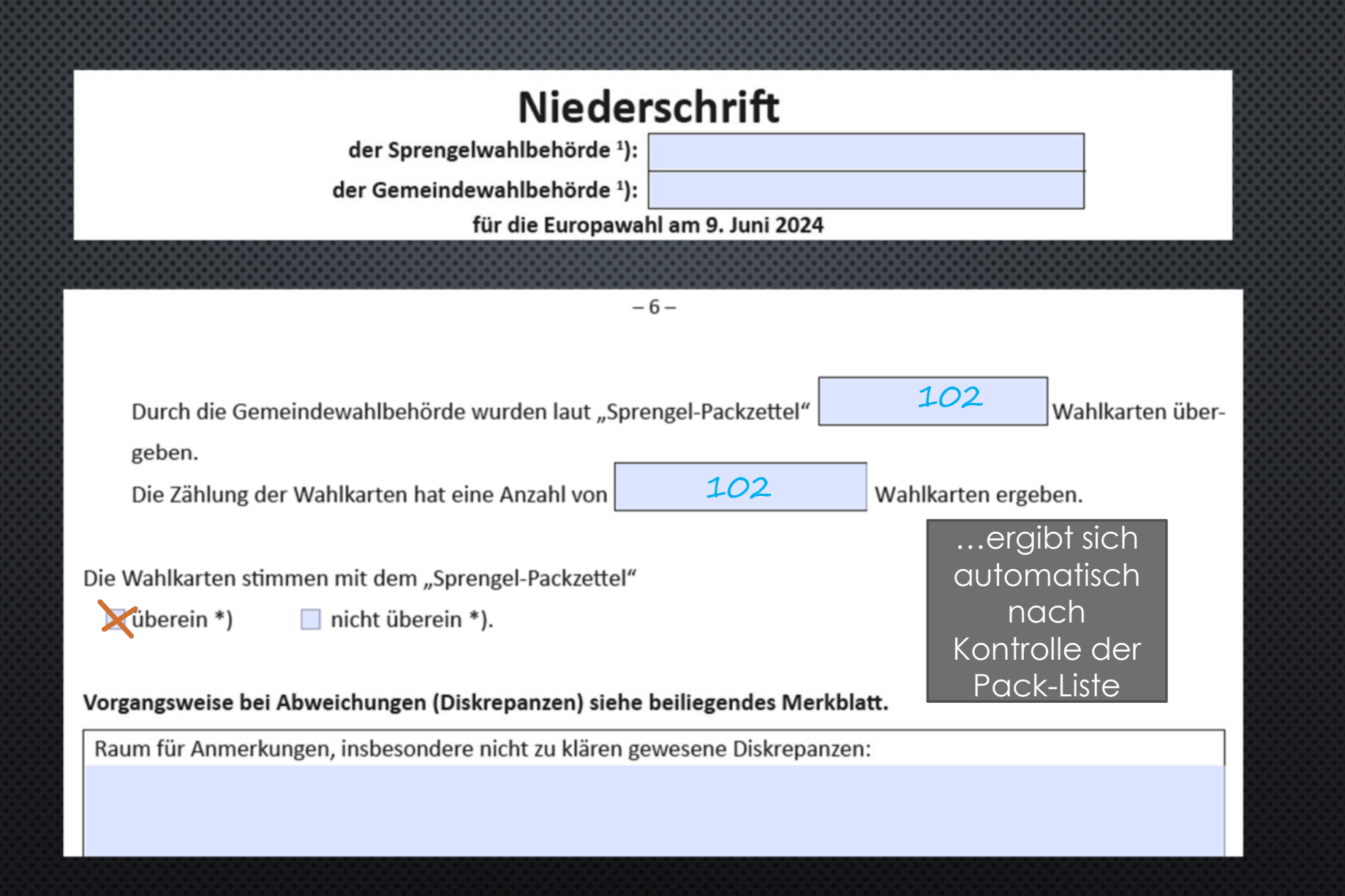

### Niederschrift

der Sprengelwahlbehörde 1):

der Gemeindewahlbehörde 1):

für die Europawahl am 9. Juni 2024

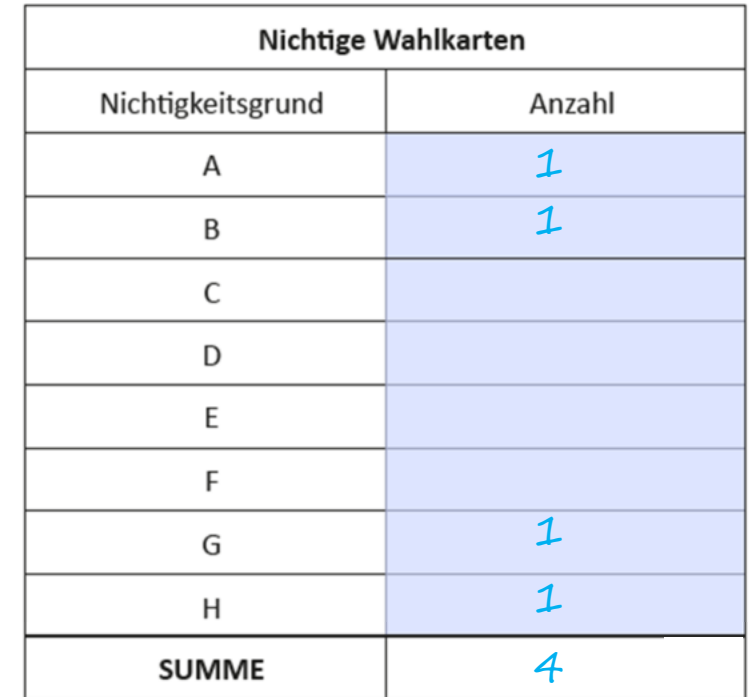

[Das Gesamtergebnis über die Anzahl der nicht miteinzubeziehenden (nichtigen) Wahlkarten samt den dazugehörigen Gründen für alle bei der örtlichen Wahlbehörde ausgewerteten Wahlkarten ergibt sich aus der auf dem "Sprengel-Packzettel" aufscheinenden Summe.]

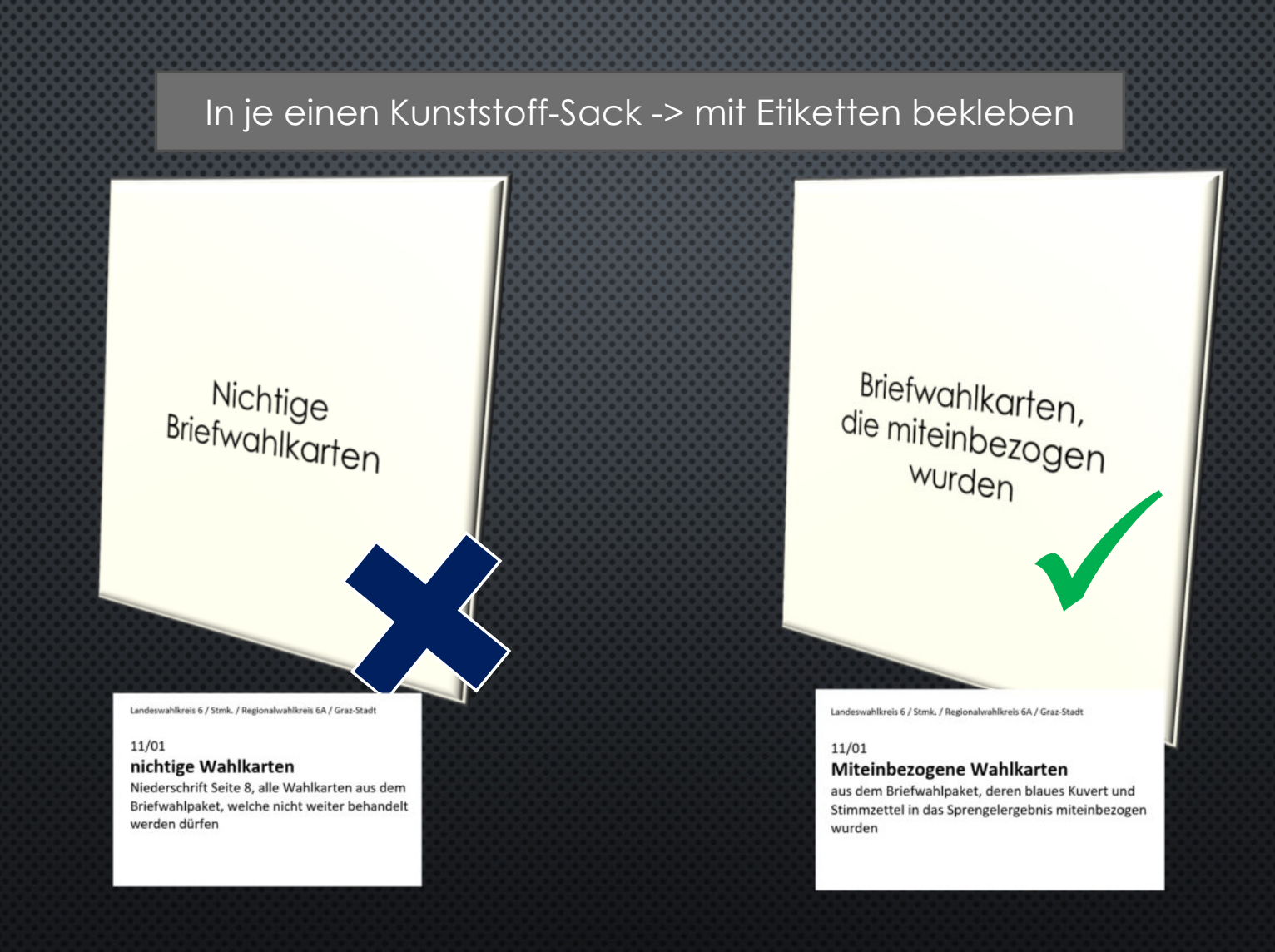

# NÄCHSTE PRÄSENTATION

"Die Auszählung"